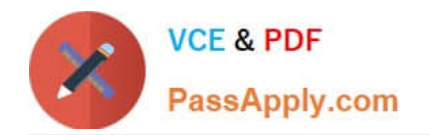

# **ASSOCIATE-CLOUD-ENGINEERQ&As**

### Associate Cloud Engineer

# **Pass Google ASSOCIATE-CLOUD-ENGINEER Exam with 100% Guarantee**

Free Download Real Questions & Answers **PDF** and **VCE** file from:

**https://www.passapply.com/associate-cloud-engineer.html**

## 100% Passing Guarantee 100% Money Back Assurance

Following Questions and Answers are all new published by Google Official Exam Center

**63 Instant Download After Purchase** 

- 63 100% Money Back Guarantee
- 365 Days Free Update
- 800,000+ Satisfied Customers

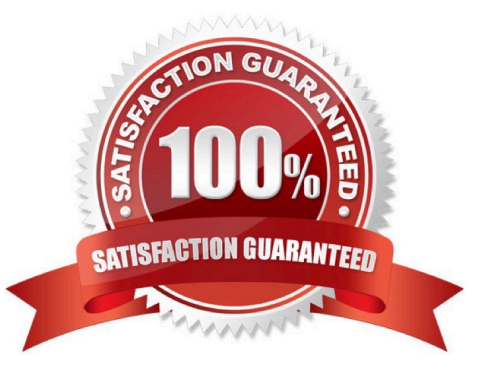

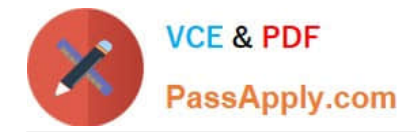

#### **QUESTION 1**

Your team is using Linux instances on Google Cloud. You need to ensure that your team logs in to these instances in the most secure and cost efficient way. What should you do?

A. Attach a public IP to the instances and allow incoming connections from the internet on port 22 for SSH.

B. Use the gcloud compute ssh command with the --tunnel-through-iap flag. Allow ingress traffic from the IP range 35.235.240.0/20 on port 22.

C. Use a third party tool to provide remote access to the instances.

D. Create a bastion host with public internet access. Create the SSH tunnel to the instance through the bastion host.

Correct Answer: B

https://cloud.google.com/compute/docs/connect/ssh-using-iap#gcloud

#### **QUESTION 2**

Your team uses a third-party monitoring solution. They\\'ve asked you to deploy it to the nodes in your Kubernetes Engine Cluster. What\\'s the best way to do that?

- A. Deploy the monitoring pod as a DaemonSet.
- B. Deploy the monitoring pod as a Deployment.
- C. Use Deployment Manager to deploy the monitoring solution.
- D. Connect to each node via SSH and install the monitoring solution.

Correct Answer: A

#### **QUESTION 3**

You need to add a group of new users to Cloud Identity. Some of the users already have existing Google accounts. You want to follow one of Google\\'s recommended practices and avoid conflicting accounts. What should you do?

- A. Invite the user to transfer their existing account.
- B. Invite the user to use an email alias to resolve the conflict.
- C. Tell the user that they must delete their existing account.
- D. Tell the user to remove all personal email from the existing account.
- Correct Answer: A

Reference: https://support.google.com/cloudidentity/answer/7332836?hl=en

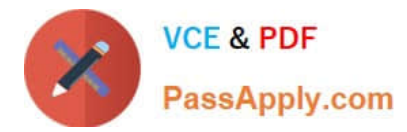

#### **QUESTION 4**

You need to manage a Cloud Spanner instance for best query performance. Your instance in production runs in a single Google Cloud region. You need to improve performance in the shortest amount of time. You want to follow Google best practices for service configuration. What should you do?

A. Create an alert in Cloud Monitoring to alert when the percentage of high priority CPU utilization reaches 45%. If you exceed this threshold, add nodes to your instance.

B. Create an alert in Cloud Monitoring to alert when the percentage of high priority CPU utilization reaches 45%. Use database query statistics to identify queries that result in high CPU usage, and then rewrite those queries to optimize their resource usage.

C. Create an alert in Cloud Monitoring to alert when the percentage of high priority CPU utilization reaches 65%. If you exceed this threshold, add nodes to your instance.

D. Create an alert in Cloud Monitoring to alert when the percentage of high priority CPU utilization reaches 65%. Use database query statistics to identify queries that result in high CPU usage, and then rewrite those queries to optimize their resource usage.

Correct Answer: C

Reference: https://cloud.google.com/spanner/docs/instances

#### **QUESTION 5**

Your team is developing a product catalog that allows end users to search and filter. The full catalog of products consists of about 500 products. The team doesn\\'t have any experience with SQL, or schema migrations, so they\\'re considering a

NoSQL option.

Which database service would work best?

A. Cloud SQL

- B. Cloud Memorystore
- C. Bigtable
- D. Cloud Datastore

Correct Answer: D

[ASSOCIATE-CLOUD-](https://www.passapply.com/associate-cloud-engineer.html)[ENGINEER VCE Dumps](https://www.passapply.com/associate-cloud-engineer.html)

[ASSOCIATE-CLOUD-](https://www.passapply.com/associate-cloud-engineer.html)[ENGINEER Study Guide](https://www.passapply.com/associate-cloud-engineer.html) [ASSOCIATE-CLOUD-](https://www.passapply.com/associate-cloud-engineer.html)[ENGINEER Exam](https://www.passapply.com/associate-cloud-engineer.html) **[Questions](https://www.passapply.com/associate-cloud-engineer.html)**